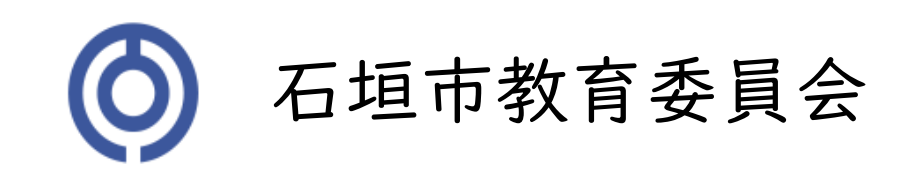

# GIGAたんまつアイパッドのルール

R5.6月版

#### ◆GIGAたんまつ アイパッド

#### 1.いしがきしきょういくいいんかい からかりているものです。

3ねんせいがおわると、りせっとしてつぎの1ねんせいへわたします。たいせつに、せきにんをもってつかいましょう。

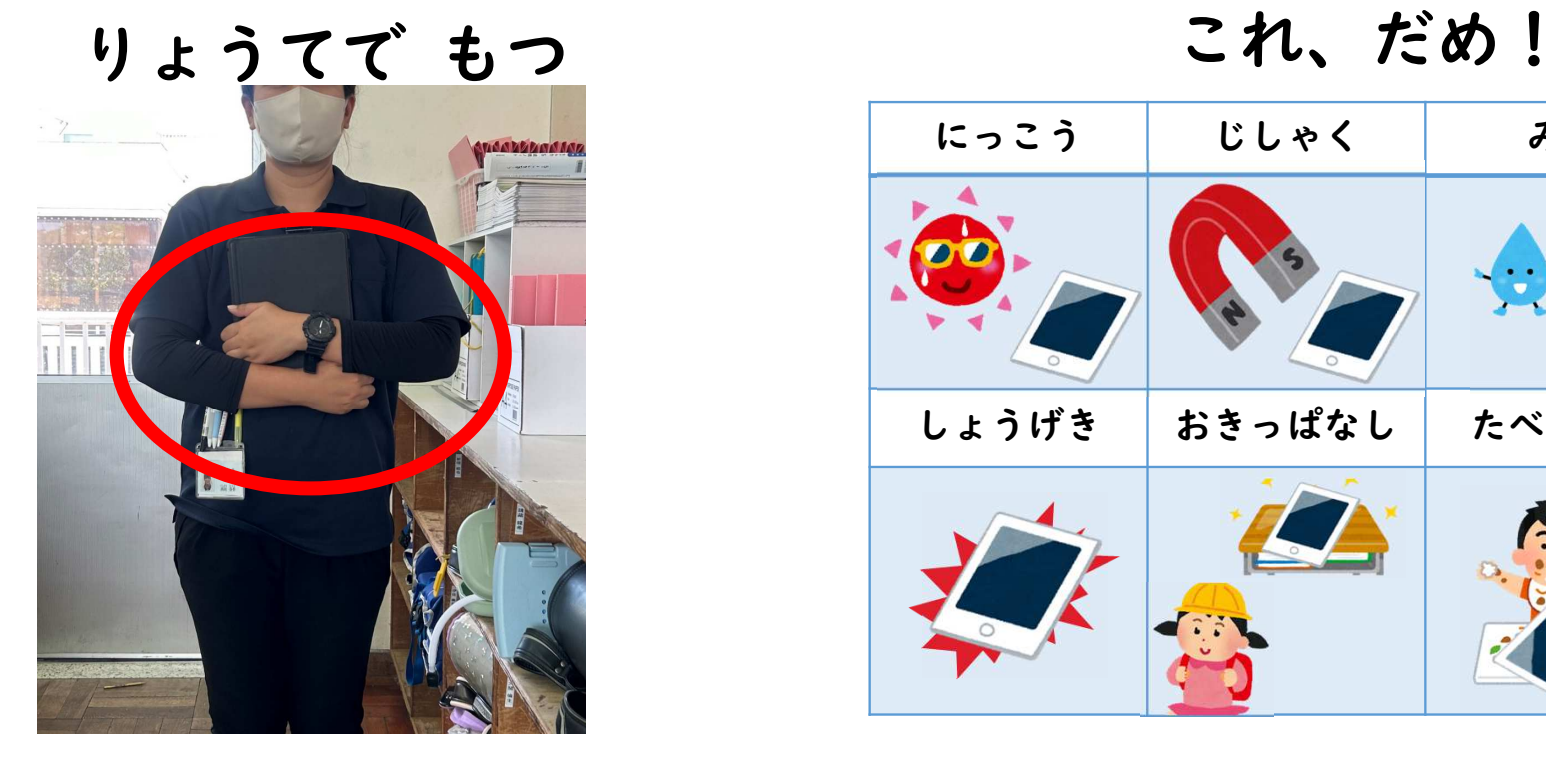

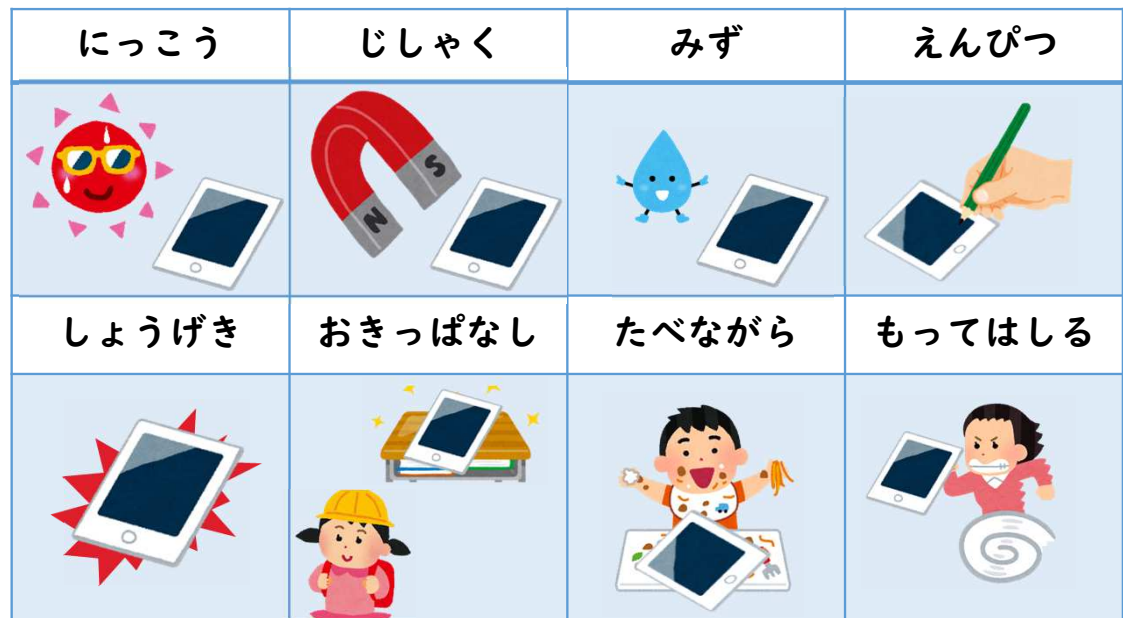

## 2.登下校中は、ランドセル・カバンから出しません3.なくしたり、こわしたりしないように気をつけます

おくばしょ

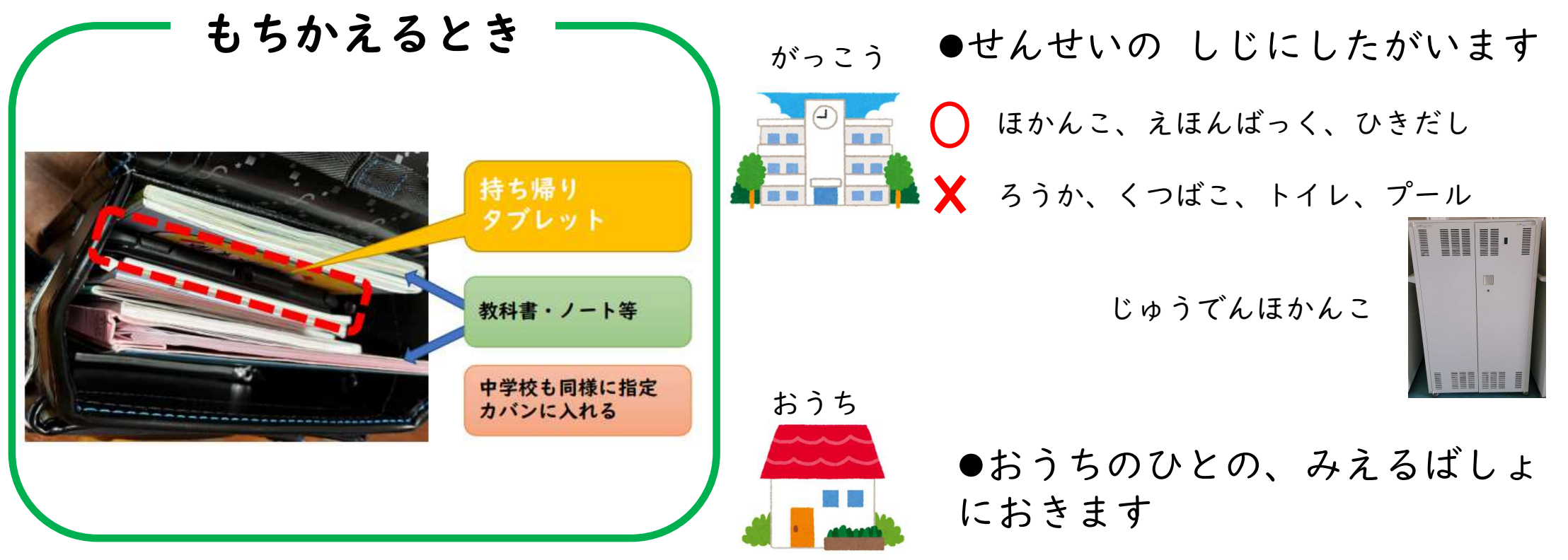

#### ◆がくしゅうにつかうことが もくてきです。

#### 4.じゅぎょうで つかう5.かていがくしゅう・しゅくだい・そのたがくしゅうのしらべものなどでつかいます

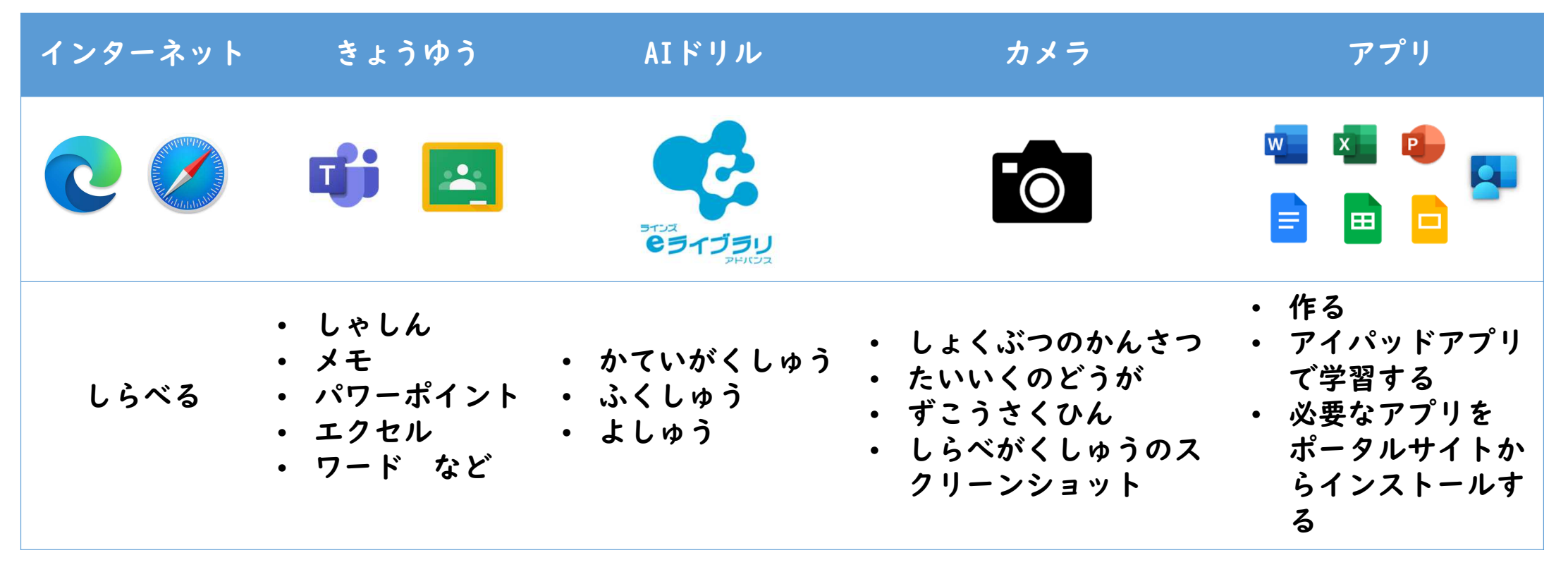

### ◆こじんじょうほう

●こじんじょうほうって? なまえ、じゅうしょ、でんわばんごう、しゃしんなどじぶんをとくていさせるもの

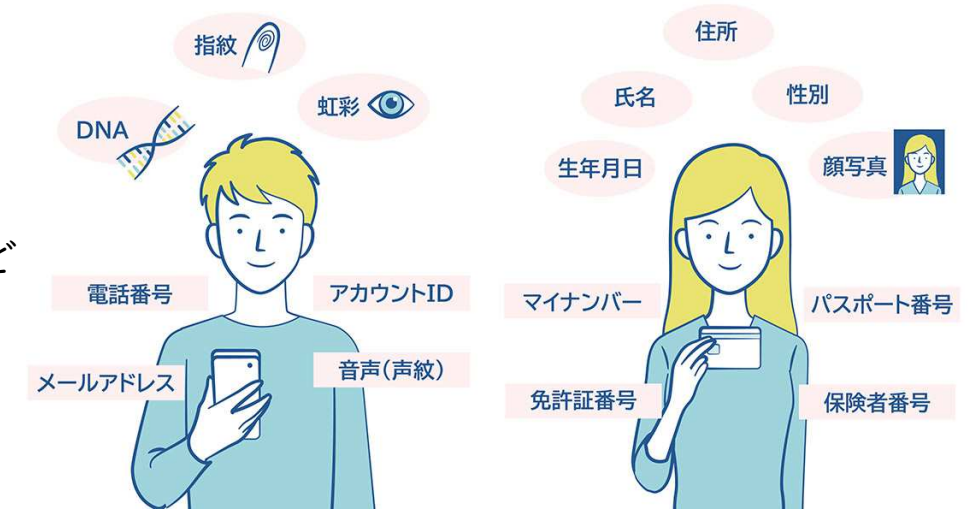

引用:政府広報オンラインhttps://www.gov-online.go.jp/useful/article/201703/1.html

- 6.アイパッドを ほかのひとにかしたり、つかわせたりしません。
- 7.じぶん・ほかのひとのこじんじょうほう(なまえやじゅうしょ、でんわばんごう、しゃしん)をインターネットじょうに あげません。
- 8.あいてをきずつけたり、いやなおもいをさせたり、チクチクことばをぜったいにかきこみません。

### ◆こじんじょうほう

#### 9.アカウント・パスワードは、おうちのひととたいせつにほかんします。

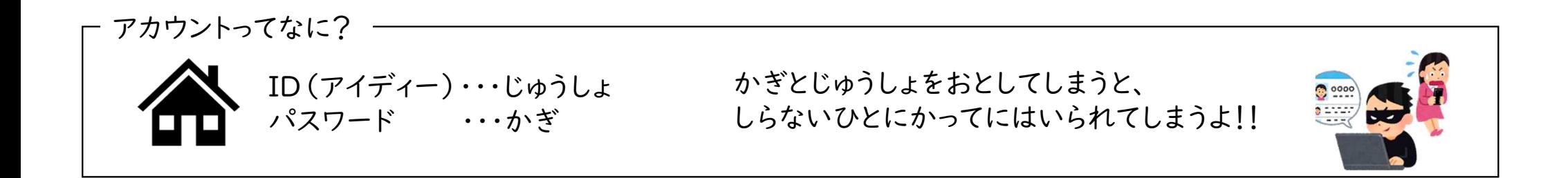

パスワードって?

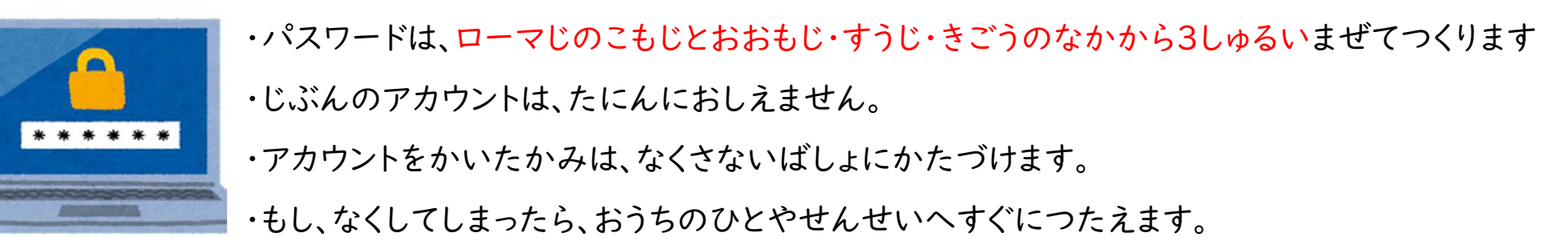

## ◆あんぜんな しよう

10.インターネットには、「せいげん」がかけられていますが、

もし あやしいサイトや、わるいサイトにはいってしまったときは

すぐに アイパッドをとじます。そして、おうちのひとや先生へしらせます。

せんせいへしらせる!

がっこうでは、

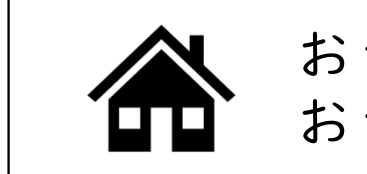

おうちでは、おうちのひとへしらせる!

わるいサイト、あやしいサイトにはいると

アイパッドをのっとられたり

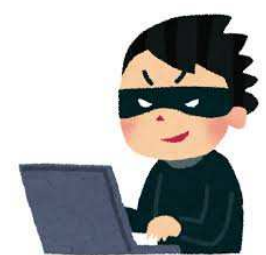

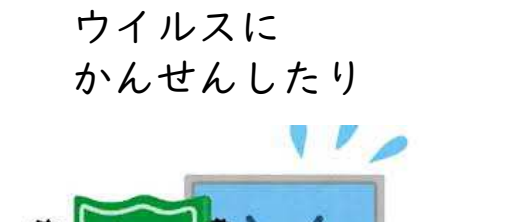

 さぎにだまされたり

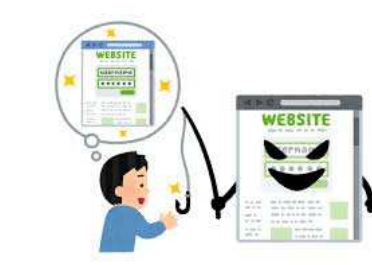

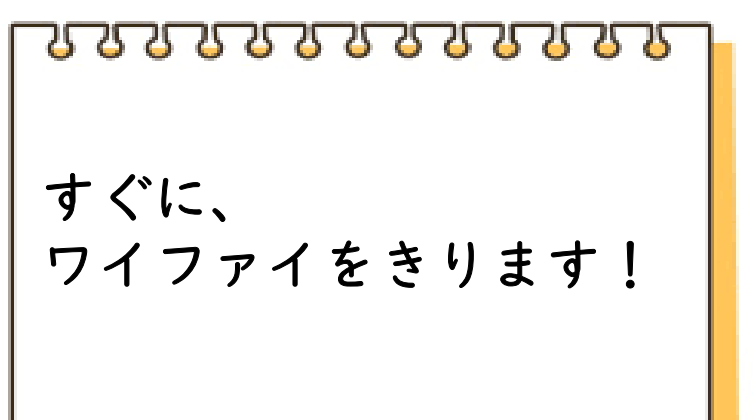

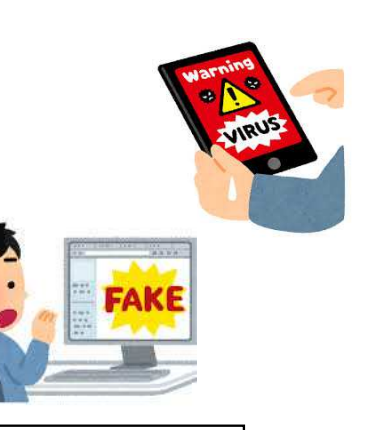

#### ◆カメラでさつえい

11.カメラで だれかをさつえいするときは、かならずさつえいするひとの きょかをもらう。 さつえいしたしゃしんやどうがを、かってにインターネットにとうこうしてはいけません。

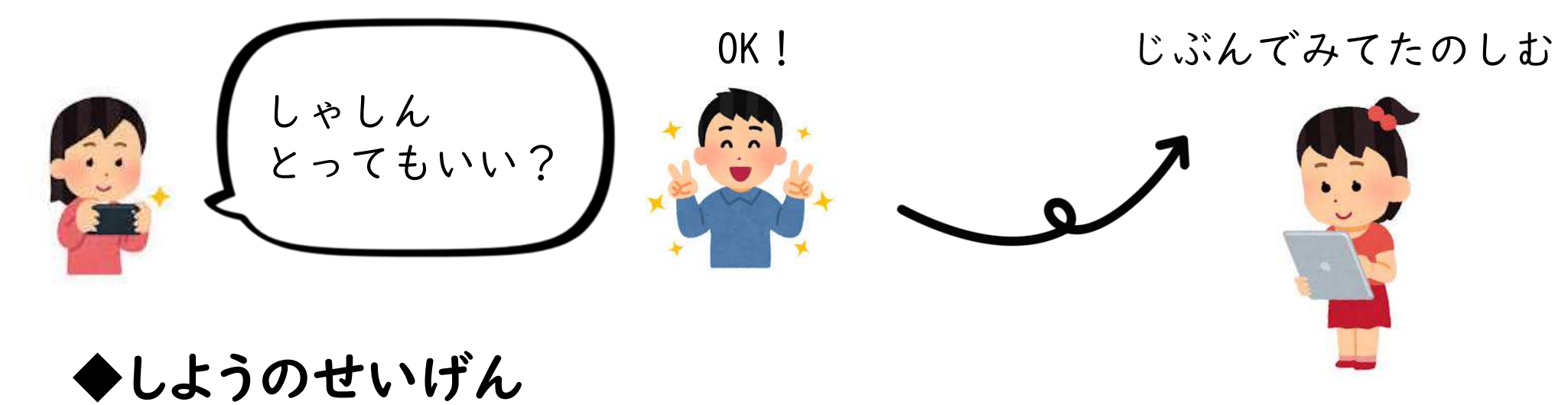

12.「GIGA(ギガ)のルール」がまもれないときは、アイパッドをつかうことができなくなります。

◆ふぐあいやこしょう

#### 13.こわれたり、なくしたときには

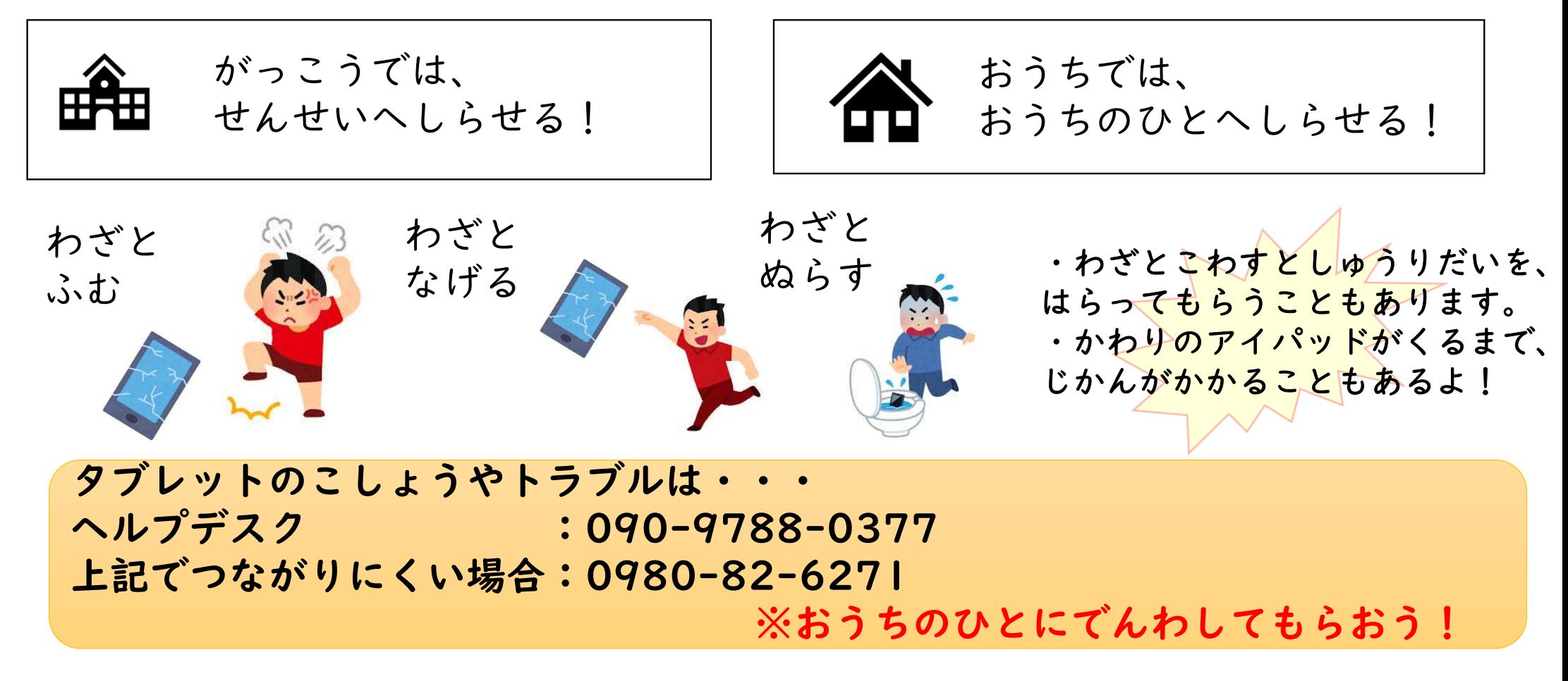